## **1.1 Elaboración do material**

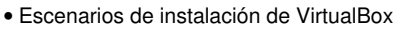

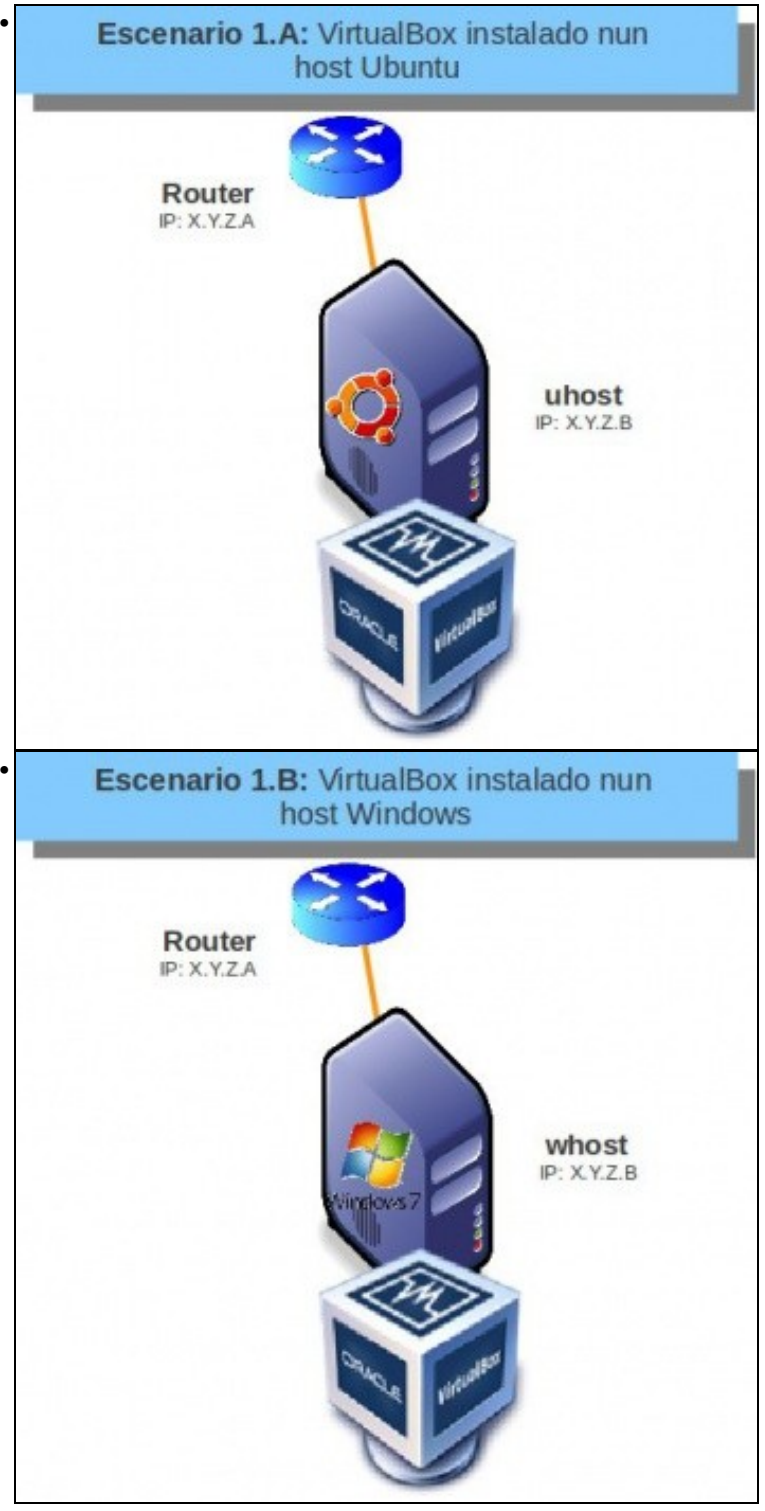

O material deste curso contempla un equipo anfitrión que teña instalados os seguintes sistemas operativos fisicamente. Que cada quen seleccione o apartado que lle corresponda segundo o seu sistema operativo host:

- Ubuntu Desktop 64 bits, ou algunha distribución de 64 bits baseada en Ubuntu (como Linux Mint, Elementary, etc.).
- MS Windows 7 64 bits ou superior.

Neste sistema operativo descargaremos e instalaremos a versión de 64 bits do Hipervisor da páxina de VirtualBox: [https://www.virtualbox.org/wiki/Downloads.](https://www.virtualbox.org/wiki/Downloads)

Vanse crear os escenarios 1.A (host Ubuntu) e 1.B (host Windows). Unha vez creados o resto do material do curso realizarase sobre o host Ubuntu (escenario 1.A), pois a ferramenta compórtase igual que en MS Windows. Se houbera que facer algunha aclaración en MS Windows, esta será indicada no material do curso.

## **1.2 Requisitos para seguir o curso**

Para seguir o curso non é preciso ter no equipo anfitrión a mesma versión de sistema operativo que as indicadas anteriormente. Cada quen pode instalar a ferramenta sobre o **sistema operativo que xa ten instalado no seu ordenador real**. Iso si, debe asegurarse de:

- que descarga a última versión de VirtualBox correspondente ao seu sistema operativo.
- que se ten un ordenador con 4 GB de RAM mínimo. (Para equipos con Windows 7 no host e nas máquinas virtuais).
	- ♦ Aconsellable 8 GB de RAM, ou máis, para sistemas operativos máis actuais.
- que se ten entre 100 GB e 150 GB de espazo en disco duro, ou nun disco externo. Neste espazo é onde se van crear os discos virtuais das máquinas que se van crear no curso.
- que se dispón dunha conexión a Internet coa capacidade suficiente para a descarga do software necesario.

O nome do ordenador host (*real*) non é necesario cambialo polo que se usa nos escenarios.

-- [Antonio de Andrés Lema](https://manuais.iessanclemente.net/index.php/Usuario:Antonio) e [Carlos Carrión Álvarez](https://manuais.iessanclemente.net/index.php/Usuario:Carrion) --